# **Technical Appendix: Working with IBES forecast data<sup>1</sup>**

Nick Bloom<sup>2</sup>, Alexander Klemm<sup>2</sup>, Rain Newton-Smith<sup>3</sup>, and Gertjan Vlieghe<sup>3</sup>

June 2004

## **Abstract**

This note provides detailed information on the construction of UK firm level panel data sets using IBES analysts' forecasts data. It describes how to read the data into Stata and suggests a procedure for merging the forecast data with company accounts data from Datastream.

**Keywords**: IBES, Datastream, Investment, Panel Data, Forecast Data **Acknowledgements**: This work has been financed by the Bank of England and the programme of research at the ESRC centre for the Micro-Economic Analysis of Fiscal Policy at the IFS. Financial support of the ESRC is gratefully acknowledged.

**Correspondence**: a.klemm@ifs.org.uk; 7 Ridgmount Street, London WC1E 7AE, UK.

 $\overline{a}$ <sup>1</sup> This paper forms a technical appendix to Bond et al  $(2004)$ , 'The roles of expected profitability, Tobin's Q and cash flow in econometric models of company investment', Bank of England Working Paper no. 222.<br><sup>2</sup> Institute for Fiscal Studies.

<sup>&</sup>lt;sup>3</sup> Bank of England.

## **Working with IBES data<sup>4</sup>**

IBES provide analyst forecast data on monthly basis. It is sold in a number of different ways, so that data may not exactly match the format described in this note. In our data set forecast data are provided on a monthly basis for up to five types of forecasts: A forecast for the current year and one each for the following four years, and finally a long-term growth forecast. Except for the last forecast, all forecasts are actual forecasts of earnings per share. The long-term growth forecast is a forecast of the growth rate in earnings per share over a three to five year horizon. Each month the mean, median, standard deviation and number of forecasts are reported. In the following month any new forecasts and revisions of old forecasts are incorporated. The number of forecasters who have increased or decreased their forecasts is also reported. If there are no new forecasts or revision, then the unchanged data are published.

Apart from the forecast data, a number of auxiliary data files are provided that contain among other things information on the companies, such as their names and their actual past earnings results.

## *Converting IBES data to Stata format*

IBES data are provided on a CD-ROM. They can be transferred to Stata format using the programme "**read\_ibes.do**" (see appendix). This programme reads in each of 6 files provided by IBES and saves them in Stata format. It also merges them together and saves the whole set as "ibes.dta". It should be noted that some of the files are very big, so that to read them in, a relatively large memory is needed (RAM of about 150MB). The final dataset (ibes.dta) is not very large (8.5MB), because yearly instead of monthly data are kept. So, once the data have been transferred, they can be used on smaller computers as well.

The first part of the programme is self-explanatory, as all data are simply read in, labelled and transformed into Stata format. The only complication arises during construction of the date variable, which is a string in IBES data, but numeric in Stata. At this stage nothing is dropped or created so that the Stata-files (ibes1.dta to ibes6.dta) correspond exactly to the six IBES files.

## *Deleting unwanted Data*

 $\overline{a}$ 

Having transferred the data to Stata, the next step is to merge all the individual files into one large file containing all data of interest.

Since the datasets are so large, the order of the merging is important. The aim is to delete any unwanted data as early as possible in the programme. The first two files that are merged are file1, the forecast data and file3, the company descriptions. File 3 contains each company's country of origin, so this immediately allows us to delete a large proportion of the data. For our purposes all non-UK firms

<sup>&</sup>lt;sup>4</sup> Please note that in order to access these data via the macros provided in this paper, you must have a current subscription agreement for Thomson Financial's DataStream and IBES services. Your access to and use of the data is subject to the terms of that subscription agreement. To the fullest extent permitted by law, Thomson Financial Limited on behalf of itself and its affiliated companies disclaims all liability in relation to the use of the macros and instructions contained in this paper.

can be immediately dropped. The information in file 3 is descriptive, but it can change, e.g. a company may change its name. In that case only the most recent information is kept. Having merged the data and deleted all non-UK data, some variables that contain no information or the same information for each and every observation, (for example "measure" specifies the measure used, which is always "eps" or earnings per share) are dropped.

After saving the data, a list of UK firms (ukfirms.dta) is constructed, which includes a dummy called UK, which is always equal to 1. This list can then be used with each file to make sure that only UK firms are kept: Just merge each file with this list and keep those observations where the UK dummy equals 1.

Then the work on the previously saved data set continues. Company accounts are published with a lag. We only want to use forecasts, which do not contain any information that became available after the accounting period end date. So we drop all current year forecasts that were made after the accounting period end date. Such forecasts are potentially made with some actual results already available, and so are more like outturns than forecasts. To be consistent, we also drop all two-year ahead forecasts that were not made at least two years ahead and so on. Furthermore only data in pound sterling are kept. This is not really necessary, but given the small number of firms that produce accounts in other currencies, this approach seems the easiest.

#### *Defining a year variable*

 $\overline{a}$ 

In order to construct time series data, and to merge the data with time series data from other sources, a year variable needs to be defined. First of all, for our company accounts data, since companies can have accounting years which do not correspond to calendar years, we need to decide which "year" a company's accounts correspond to. In the example file in the appendix, we defined a year as running from the  $1<sup>st</sup>$  of June to the 31<sup>st</sup> of May of the following year. This is an arbitrary choice that may not be appropriate for every project. A year could also be defined as the calendar year. But in our case, if a company has an accounting year-end on May  $31<sup>st</sup>$  1999, the accounts for this year will be labelled 1998.

Assigning year variables to the IBES forecasts is more complicated. Our approach is to assign to each observation a year variable based on the accounting year end date to which the forecast pertains. This information is provided by IBES and denoted as the variable "periodenddate".

Our procedure is best illustrated with an example. Think of a company whose accounting years end on the  $31<sup>st</sup>$  of June 1998. During the 12 months up to that date (from July  $1<sup>st</sup>$  1997 to June 31<sup>st</sup> 1998), there can be up to 12 forecasts for "current year earnings".<sup>5</sup> As all of these forecasts pertain to the same accounting year, they are all assigned the year of the accounting year-end date (1998 in our example). During the same 12 months (from July 1<sup>st</sup> 1997 to June 31<sup>st</sup> 1998), there will also be up to 12 forecasts for the following accounting year, i.e. the year ending on the  $31<sup>st</sup>$  of June

<sup>5</sup> There may in fact be more forecasts, as IBES reports forecasts up to the date of the *publication* of accounts, rather than the accounting period end date. We have however dropped such data, as the forecasts may have been affected by information dating after the accounting period end date, e.g. if some information has leaked into the market, before the official publication of results.

1999. These forecasts will then be assigned the year of the accounting year end date less 1, i.e. 1998. This is consistent, as they were made during the same time span as the current year forecasts. These forecasts are known as the "first year ahead" forecasts. The thing to note is that the year of the *date* at which the forecast is *reported* by IBES is not used to define the year variable. Therefore a *current* year forecast made in December 1997, would nevertheless be assigned the year variable 1998, because it pertains to an accounting year which ends in 1998 (or in other words the company's accounts for the year 1998). Year variables for longer horizons are defined in an equivalent manner. The only exception is the long- term growth forecast, because this forecast does not have an accounting period end date, as this forecast is for three to five years ahead. In this case, we base the "year" on the *current* year forecast period (e.g. the twelve months preceding the company's accounting period end date). So in the example above, any long-term growth forecasts reported between the 1<sup>st</sup> of July 1998 and the 31<sup>st</sup> of June 1998 would be assigned the year 1998.

#### *Choosing which forecasts to use*

Having defined a year variable, we are left with the choice of which forecast within a year to keep. The aim is to keep just one (or one summary statistic), so that the company identifier (ticker) and the year variable uniquely define an observation. At this stage there can still be up 12 forecasts per year and forecast horizon. Which of these should be chosen? In order to allow some flexibility at a later stage, it is best to keep more than one possibility. In this programme, we keep the first available forecast, the forecast made six month before the end of the accounting year, and the last forecast. For each of these a variable is created: mean f for the first available forecast, mean\_h for the forecast made six months before the end of the accounting period, and mean\_l for the most recent available date. The median forecasts are also kept and labelled in the same manner (i.e. median\_f, median\_h, median\_l). The forecast is multiplied by the number of shares in order to get total earnings rather than earnings per share.

## *Final steps*

 $\overline{a}$ 

Next, we need to merge in any file6, which is the only remaining file containing monthly rather than yearly data. After that we switch to yearly data, by dropping all observation within a year, except the first one. $6$ 

Then we reshape the data. After reshaping, for each ticker year we will have 6 variables of each type of forecast: e.g. for the first available forecast, we have mean f0 to mean f5, where the number indicates the periods forecasted, i.e. 0 is long term growth, 1 is current year, 2 is one year ahead, etc.

These were the most complicated steps. Now file 2 is merged in. This file contains actual earnings as opposed to forecast data. It is provided on a monthly basis, but changes on a yearly basis, as accounting periods are generally yearly. Therefore we define a year variable (in the same way as above) on the accounting year date and collapse the data set before merging it on the ticker and year variables.

 $6$  Note that we still keep the first, mean and last forecast. These are simply the same over a whole year, because they were defined as the first, mean or last across the year.

Finally file 5 which contains sector information is merged in. For instance, it provides information on which industry a company belongs to. Since this information is time invariant, it is simply merged in on the ticker (company identifier).

As a last step datastream (DS) codes which were provided by IBES, are merged in. We found them to be very unreliable, so they are not actually used and this step could be skipped, unless you want to keep them to check their accuracy. Obviously this also needs to be skipped if the file containing DS codes is missing on your data CD-ROM.

#### *Merging the data*

This section is about merging the forecast data with DS company accounts data. For details on how to obtain DS data, please refer to Bloom et al. (2002).

The data are merged using a Stata programme that we called "**q.do**", which again is provided in the appendix. Its output will be a complete panel dataset of company account and analyst forecast data, called **q.dta**.

A main feature of this programme is that it first deals with the data on a company-bycompany basis and saves a separate dataset for each company. At the end all of the data are merged together. The reason for proceeding in this manner is that we merge daily and yearly data, which would lead to enormous dataset if we did this for all companies at the same time.

The programme starts by opening a list of all companies for which we have both DS and IBES data. This list of companies was obtained using the 900a DS command. The procedure is described in Bloom et al. (2002). The list is simply a Stat file containing two variables: the DS code and the identifier used by IBES, called "ticker".

In order to save time, we drop any firms from that list for which we do not have DS or IBES data. This is done by merging the list with our complete DS data set and dropping observations for which no DS data are available. The same is done for IBES data.

Using this shortened list, the programme will then merge all the data. It starts with the first company on the list. The difficulty is to merge daily data with yearly data. The way this is being dealt with is to keep daily data only at a small number of dates, which are of interest to us. These dates are the accounting year end dates and the dates on which ibes forecast are made. At the end, for an observation defined by a company identifier and a year, then will then be a number of variables (as opposed to observations) containing data from chosen dates. E.g. we keep market values at four different dates, labelled MV, MV1, MV2, MV3, where MV is the market value on the accounting year end date, MV1 is the market value on date 1 (remember that date 1 is the date when the current year forecast is made, see above), etc. Apart from keeping daily market values on these dates, we also keep averages running up to these dates. The first step is therefore to determine the date at which we wish to keep daily data. This is done by opening the IBES and DS datasets to determine the relevant dates, i.e. the accounting period end dates for each company and the IBES forecast dates.

Once the dates have been determined, the daily market value data are opened, i.e. the file downloaded with the DS **900B** command. Then three averages (over 1 month, one quarter and one year) are calculated at the relevant dates. Apart from the averages also the market value on the accounting date is kept. If there is none, e.g. because of a bank holiday, then the previous market value is kept. While the market value is also present in the yearly accounts data from the **900C** command, keeping it here allow later checks on the merging procedure.

Then these data (i.e. dates, market values and moving averages) are merged into the IBES data set. In the IBES data set we can have up to six different dates on which forecasts are made (the first available forecast, the last forecast etc., see above). We therefore need to merge the data six times, once on the date of the current year forecast, once on the date of the next year forecast, etc. Each time we keep only the market value and the moving averages of market value ending on the date on which the first IBES forecast was made. The data set thus becomes much smaller during this process.

Then the data set is merged with the **900c** data and saved.

This process is then repeated with all companies. There are about 2200 companies for which both IBES and DS data are available.

Once the merging is complete some cosmetic issues are dealt with, such as the labelling of variables.

Then some tests are performed on the merging procedure and doubtful cases are dropped. One of the criteria we use is the company name, which is provided by both IBES and DS. If they are the same, we keep the company. If they are different, we check (using the internet) whether there has been a recent name change. If not, then we conclude that the companies must be different and drop them. This affects only about 10 companies, which we have listed in the file.

Another criterion is the accounting period end date, which we have from three sources: the IBES forecast data, the IBES actual data and DS. We drop any observation for which these three dates differ by more than 30 days.

One final check of the merging procedure is to compare the market value that is provided by DS with the one from IBES data (which can be calculated by multiplying the share price by the number of shares). Cases where these two are more than 25% different are listed. Then inspection allows us to decide whether it is more likely that there are differences in the definitions or whether the two market values are from different companies. This is a subjective judgement. The general approach is to assume that if market values from one source are consistently smaller or bigger by a given percentage, then this is probably a different definition. If on the other hand no correlation can be spotted at all, then they are likely to come from different companies. In the latter case they are dropped.

#### *Cleaning the data*

We now have a complete set of forecast (IBES) and company accounts (DS) panel data (**q.dta**), which needs to be cleaned. If however you plan to merge DS data with data from other sources, then it is recommended to first merge it, and do the cleaning once the data set is complete.

For details on cleaning, please refer to Bloom et. al. (2002), where general issues and an example cleaning programme are discussed. For convenience, this programme (**clean.do**) is also provided in the appendix to this paper.

This completes the data work. A diagrammatical representation of the steps described is given in the following figure.

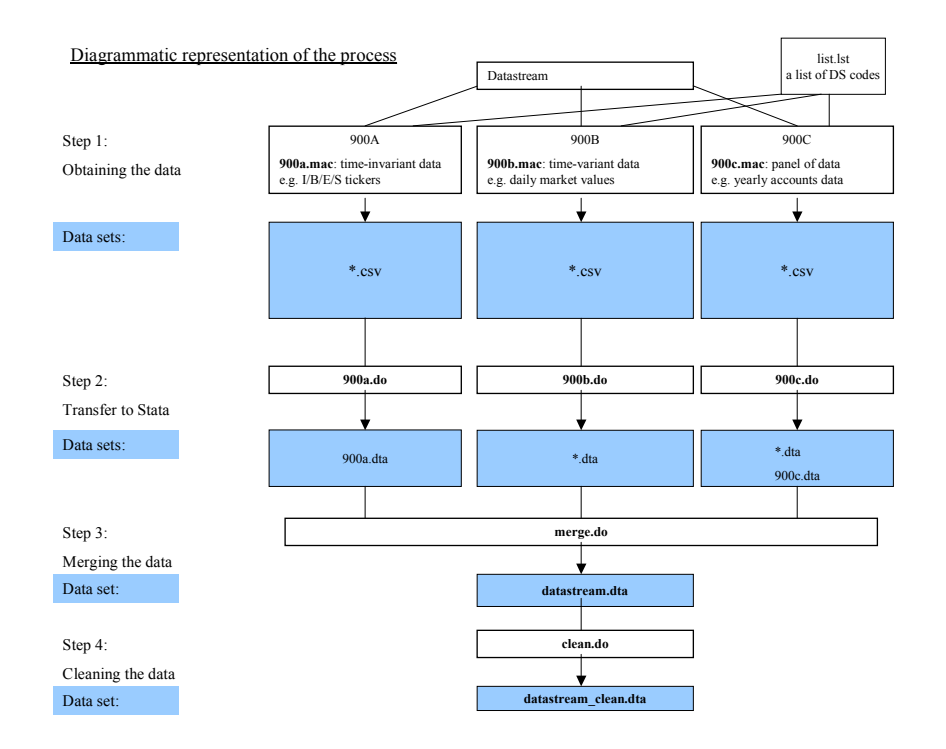

#### *Appendix*

#### **read\_ibes.do**

cap log close set more off log using **c:\read\_ibes.log**,replace clear set matsize 800 set memory 500000

cd **c:\data\**

\*\*\*\*\*\*\*\*\*\*\*\*\*\*\*\*\*\*\*\*\*\*\*\*\*\*\*\*\*\*\*\*\*\*\*\*\*\*\*\*\*\*\*\*\*\*\*\*\*\*\*\*\*\*\*\*\*\*\*\*\*\*\*\*\*\*\*\*\*\*\*\*\*

\* First part: Getting everything into STATA format\*\*\*\*\*\*\*\*\*\*\*\*\*\*\*\*\*\*\*\*\*\*\*\*\*\*\*\*\*\* \*\*\*\*\*\*\*\*\*\*\*\*\*\*\*\*\*\*\*\*\*\*\*\*\*\*\*\*\*\*\*\*\*\*\*\*\*\*\*\*\*\*\*\*\*\*\*\*\*\*\*\*\*\*\*\*\*\*\*\*\*\*\*\*\*\*\*\*\*\*\*\*\*

#delimit ; infix str6 ticker 1-6 str8 period 8-15 str6 measure 17-22 str3 fiscal 24-26 str6 periodend 28-33 str1 ind 35-35 str1 eflag 37-37<br>str3 cc 39-41  $str3$   $cc$  numb 43-45 ups 47-49 downs 51-53 median 55-66 mean 68-79 se 81-92<br>high 94-10 94-105 low 107-118 using hsepssum.eur; label var ticker "IBES Ticker"; label var period "Statistical period"; label var measure "Measure" ; label var fiscal "Fiscal period"; label var periodend "Forecast period end data"; label var ind "Forecast period indicator"; label var eflag "Estimate flag"; label var cc "Currency code"; label var numb "Number of estimates";<br>label var ups "Number up": label var ups label var downs "Number down"; label var median "Median estimate"; label var mean "Mean estimate" ; label var se "Standard deviation"; label var high "High estimate"; label var low "Low estimate"; q str4 tempyear = substr(period,  $1,4$ ); g str2 tempmonth= substr(period,5,2);  $g$  str2 tempday = substr(period, 7,2); g tempryear = real(tempyear); g temprmonth= real(tempmonth);  $\frac{1}{9}$  temprday = real(tempday);  $\frac{1}{9}$  date = mdy(temprmonth, temprday, tempryear);  $q \text{ str4 } temp \text{ (} = substr (periodend, 1, 4);$ g str2 tempmonth2= substr(periodend,5,2);  $g$  tempryear2 = real(tempyear2); g temprmonth2= real(tempmonth2);  $g$  temprday2 = 30; replace temprday2 = 31 if temprmonth2==1|temprmonth2==3|temprmonth2==5|temprmonth2==7|temprmonth2==8|temprmonth2= =10|temprmonth2== 12; replace temprday2 = 28 if temprmonth2==2; g periodenddate = mdy(temprmonth2, temprday2, tempryear2); drop temp\*; format date %d; format periodenddate %d; replace se =. if se<=-9999999999; so ticker date; sa **file1**,replace; infix str6 ticker 1-6 str8 period 8-15 str6 measure 17-22<br>str1 aflag 24-24 str1 aflag str3 cc 26-28 str6 fy0end 30-35  $fy0eps$  37-48<br>6 int0d 50-55  $str6$  int $0d$  inteps 57-68 epsgrowth5 70-75 epsstab5 77-82 using hsepsact.eur,clear; label var ticker "IBES Ticker";

```
label var period "Statistical period"; 
label var measure "Measure"; 
label var aflag "Actual flag";
label var cc "currency code";<br>label var fv0end "FY-0 end date"
label var fy0end
label var fy0eps "FY-0 actual EPS";<br>label var int0d "Int-0 date";
label var int0d<br>label var inteps
                   "Int-0 actual EPS":
label var epsgrowth5 "5 year EPS growth";
label var epsstab5 "5 year EPS stability"; 
g str4 tempyear = substr(period, 1,4);
\frac{1}{9} str2 tempmonth = substr(period, 5, 2);
g \, \text{str2 tempday} = \text{substr}(\text{period}, 7, 2);\bar{g} str4 tempyear2 = substr(fy0end, 1,4);
g str2 tempmonth2= substr(fy0end,5,2); 
g str4 tempyear3 = substr(int0d,1,4);
g str2 tempmonth3= substr(int0d,5,2); 
g tempryear = real(tempyear); 
g temprmonth= real(tempmonth); 
g temprday = real(tempday);
q tempryear2 = real(tempvear2):
g temprmonth2= real(tempmonth2); 
q tempryear3 = real(tempyear3);
g temprmonth3= real(tempmonth3); 
\alpha temprday 2 = 30;
replace temprday2 = 31 if 
temprmonth2==1|temprmonth2==3|temprmonth2==5|temprmonth2==7|temprmonth2==8|temprmonth2=
=10|temprmonth2== 12;
replace temprday2 = 28 if temprmonth2==2; 
g temprday3 = 30:
replace temprday3 = 31 if
temprmonth3==1|temprmonth3==3|temprmonth3==5|temprmonth3==7|temprmonth3==8|temprmonth3=
=10|temprmonth3 == 12;
replace temprday3 = 28 if temprmonth3==2; 
g date = mdy(temprmonth, temprday, tempryear); 
g fy0enddate = mdy(temprmonth2, temprday2, tempryear2); 
g int0date = mdy(temprmonth3, temprday3, tempryear3);
format date %d; 
format fy0enddate %d; 
format int0date %d; 
drop temp* ; 
replace fy0eps = . if fy0eps \le =-99999999999;
replace inteps = \overline{\phantom{0}} if inteps \phantom{0} <=-99999999999;
replace epsgrowth5 = . if epsgrowth5<=-99999; 
replace \epsilon epsstab5 = . if epsstab5 \epsilon=-99999;
so ticker date; 
sa file2, replace; 
infix 
str6 ticker 1-6 
str8 cusip 8-15<br>str8 code 17-24
str8 code
str32 company 26-57 
     dilution 59-64 
str1 basic_dil 66-66 
str1 p_cflag 68-68 
     factor1_10 70-70 
str1 instflag 72-72 
str1 excode 74-74 
str2 cid 76-77 
    sector 79-84<br>3 start 86-93
str8 start 86-93<br>str1 cflag 95-95
str1 cflag
str24 reserved 97-120 using hsepsid.eur, clear; 
label var ticker "IBES Ticker"; 
label var cusip "Cusip":
label var code "Official ticker";
```
label var company "Long company name"; label var dilution "Dilution factor"; label var basic\_dil "Basic/diluted indicator"; label var p\_cflag "Canadian currency or P/C flag"; label var factor1\_10 "1/10 factor"; label var instflag "Instrument type flag"; label var excode "Exchange code";<br>label var cid "Country ID": "Country ID"; label var sector "Sector/industry/group code"; label var start "Start date";<br>label var cflag "Company f "Company flag"; label var reserved "Reserved";  $g$  str4 tempyear = substr(start, 1,4); g str2 tempmonth= substr(start, 5, 2);  $\alpha$  str2 tempday = substr(start, 7,2); g tempryear = real(tempyear); g temprmonth= real(tempmonth);  $g$  temprday = real(tempday); g startdate = mdy(temprmonth, temprday, tempryear); drop temp\* ; format startdate %d; so ticker; sa **file3**, replace; infix str6 ticker 1-6 factor 8-20 str8 split 22-29 str8 period 31-38 using **hsepsadj.eur**, clear; "IBES Ticker";<br>"Split factor"; label var factor "Split facto<br>label var split "Split date"; label var split<br>label var period "IBES Statistical period";  $g$  str4 tempyear = substr(period, 1,4); g str2 tempmonth= substr(period,5,2);  $g$  str2 tempday = substr(period, 7,2); g tempryear = real(tempyear); g temprmonth= real(tempmonth);  $\bar{g}$  temprday = real(tempday);  $\alpha$  date = mdv(temprmonth, temprday, tempryear);  $q \text{ str4 } temp \text{ (} = substr(\text{split}, 1, 4);$ g str2 tempmonth2= substr(split,5,2);  $\bar{g}$  str2 tempday2 = substr(split, 7,2);  $\bar{g}$  tempryear2 = real(tempyear2); g temprmonth2= real(tempmonth2);  $\alpha$  temprday2 = real(tempday2);  $q$  splitdate = mdy(temprmonth2, temprday2, tempryear2); drop temp\*; format date %d; format splitdate %d; so ticker date; sa **file4**, replace; infix sector 1-6 str8 secabbr 8-15 str24 secname 17-40 str8 indabbr 42-49 str24 indname 51-74 str8 groupabbr 76-83 str24 groupname 85-108 using **hsepssig.eur**,clear; label var sector "Sector/industry/group code"; label var secabbr "Sector abbreviation"; label var secname "Sector name"; label var indabbr "Industry abbreviation"; label var indname "Industry name"; label var groupabbr "Group abbreviation";

label var groupname "Group name"; so sector; sa **file5**, replace; infix str6 ticker 1-6 str8 period 8-15<br>str3 cc 17-19  $str3$   $cc$  price 20-32 str8 priced 34-41 shares 43-52 dividend 54-63 using hsepspan.eur, clear; #delimit cr label var ticker "IBES Ticker" label var period "IBES Statistical period" label var cc "Currency code" label var price "Price" label var priced "Pricing date" label var shares "Shares outstanding (millions)" label var dividend "Indicated annual dividend"  $q$  str4 tempyear = substr(period, 1, 4) g str2 tempmonth= substr(period,5,2)  $g$  str2 tempday = substr(period,  $7,2$ ) g tempryear = real(tempyear) g temprmonth= real(tempmonth)  $q$  temprday = real(tempday)  $\alpha$  date = mdy(temprmonth, temprday, tempryear)  $\bar{g}$  str4 tempyear2 = substr(priced, 1,4)  $\bar{g}$  str2 tempmonth2= substr(priced, 5,2)  $\bar{g}$  str2 tempday2 = substr(priced,  $\bar{f}$ , 2) g tempryear2 = real(tempyear2) g temprmonth2= real(tempmonth2)  $g$  temprday2 = real(tempday2) g pricedate = mdy(temprmonth2, temprday2, tempryear2) drop temp\* format date %d format pricedate %d replace price =. if price <=-9999999999 replace shares =. if shares <=-99999999 replace dividend=. if dividend <=-99999999 so ticker date sa **file6**, replace infix str6 ticker 1-6 str10 ibesdscode 10-20 in 3/24307 using **ds\_id.rpt**,clear g dscode = real(ibesdscode) so ticker sa **dscode**, replace \*\*\*\*\*\*\*\*\*\*\*\*\*\*\*\*\*\*\*\*\*\*\*\*\*\*\*\*\*\*\*\*\*\*\*\*\*\*\*\*\*\*\*\*\*\*\*\*\*\*\*\*\*\*\*\*\*\*\*\*\*\*\*\*\*\*\*\*\*\*\* \*Second part: Merging the files into one big file etc\*\*\*\*\*\*\*\*\*\*\*\*\*\*\*\*\*\*\*\*\*\*\*\*\*\*\* .<br>\*\*\*\*\*\*\*\*\*\*\*\*\*\*\*\*\*\*\*\*\*\*\*\*\*\* \*Start by merging files 1 and 3 (because 3 contains the country code!) u **file3** \*just keep the most up to date information: egen tempmax = max(startdate), by(ticker) keep if startdate==tempmax label var startdate "Date of last change" tab cflag drop reserved start temp\* cflag cusip so ticker merge ticker using **file1** tab merge keep if cid=="EX" tab p\_cflag tab factor1\_10

```
tab dilution 
tab eflag 
tab measure 
tab ind 
g periodind = real(ind)
label var periodind "Forecast period indicator" 
label define periodind 0 "Long term growth" 1 "FY 1" 2 "FY2" 3 "FY3" 4 "FY4" 5 "FY5" 6 "Quarter 1" 7 
"Quarter 2" 8 "Quarter 3" 9 "Quarter 4" 
label values periodind periodind 
drop cid merge periodend period eflag measure fiscal ind factor1 10 dilution p cflag
label var periodenddate "Forecast period end date" 
so ticker date 
sa temp,replace 
*Aside: construct a list of UK firms 
keep if ticker \sim = ticker[n-1]
keep ticker 
q UK = 1
so ticker 
sa ukfirms,replace 
*Reshape so that ticker and year define an observation 
u temp, clear 
drop high low numb ups downs 
keep if periodind <= 5 
drop if (date > periodenddate | date < periodenddate - 365) & periodind==1
drop if (date > periodenddate - 365 | date < periodenddate - 2*365) & periodind==2
drop if (date > periodenddate - 2*365 | date < periodenddate - 3*365) & periodind==3 
drop if (date > periodenddate - 3*365 | date < periodenddate - 4*365) & periodind==4
drop if (date > periodenddate - 4*365 | date < periodenddate - 5*365) & periodind==5 
keep if cc == "BPN" 
drop cc 
*generate a year variable 
g year = year(periodenddate) - (periodind-1) 
replace year = year-1 if month(periodenddate) \leq = 5
*determine a year variable for the long term growth forecast (where no periodenddate exists!) 
local d = 1bys ticker periodind periodenddate: q tempD1 = 1 if n == 1 & periodind==1
egen tempD2 = count(tempD1) if periodind==1, by(ticker periodind) 
egen tempD = max(tempD2) 
local D = tempD[1]q run = 1 if periodind==1
while 'd' < D'bys ticker periodind (periodenddate date): replace run = run[_n-1]+1 if run[_n-1]~=. &
periodenddate~=periodenddate[_n-1] & periodind==1 
bys ticker periodind (periodenddate date): replace run = run[n-1] if run[n-1]~=. &
periodenddate==periodenddate[ n-1] & periodind==1
local d = 'd'+1}
local d = 1while `d'<`D' { 
bys ticker: g tempdate`d' = periodenddate if run==`d' 
bys ticker: g tempyear'd' = year if run=='d'
bys ticker (tempdate`d'): replace tempdate`d' = tempdate`d'[n-1] if tempdate`d'[n-1]~=.
bys ticker (tempyear`d'): replace tempyear`d' = tempyear`d'[n-1] if tempyear`d'[n-1]~=.
so ticker periodind date 
replace year = tempyear`d' if periodind==0 & date> tempdate`d'-365 & date<=tempdate`d' & year==. 
local d = 'd'+1drop if year ==.
drop temp* run 
so ticker date 
sa temp, replace
```
\*merging in File 6 u **file6**, clear keep ticker date shares dividend price so ticker date merge ticker date using **temp** drop if company=="" tab merge drop \_merge \*deal with missing data on number of shares so ticker periodind date  $g$  templastavail = shares replace templastavail = templastavail[\_n-1] if templastavail==. & ticker == ticker[\_n-1] & periodind==periodind[\_n-1] gsort ticker periodind - date g temprecavail = shares replace temprecavail = temprecavail[\_n-1] if temprecavail ==. & ticker == ticker[\_n-1] & periodind==periodind[\_n-1] replace shares = templastavail if shares ==. & temprecavail == templastavail & mean  $\sim$ =. \*generating the earliest available forecast egen tempfirstdate = min(date), by(ticker year periodind) generat  $EF_f = 10*mean* shares$  if tempfirstdate == date & periodind~=0<br>replace  $EF_f = mean/100$  if tempfirstdate == date & periodind==0 if tempfirstdate == date & periodind==0 egen tempmin =  $min(EF_f)$ , by(ticker year periodind) replace  $EF f =$  tempmin generat  $EF_{\text{model}} = 10^*$ median\*shares if tempfirstdate == date & periodind $\sim$ =0<br>replace  $EF_{\text{model}} =$  median/100 if tempfirstdate == date & periodind==0 if tempfirstdate == date & periodind==0 egen tempmin2 = min(EF\_fmed), by(ticker year periodind) replace EF\_fmed= tempmin2 \*the most recent available forecast egen templastdate = max(date), by(ticker year periodind) gen EF l = 10\*mean\*shares if templastdate == date & periodind $\sim$ =0 replace  $E\overline{F}$  = mean/100 if templastdate == date & periodind==0 egen tempminl = min(EF\_l), by(ticker year periodind)  $replace EFT$  = tempminl gen EF\_ $\overline{lm}$ ed = 10\*median\*shares if templastdate == date & periodind $\sim$ =0<br>replace EF Imed = median/100 if templastdate == date & periodind==0 if templastdate == date & periodind==0 egen tempminl2 = min(EF lmed), by(ticker year periodind) replace  $EF$  lmed = tempminl2 \*the sixth month forecast g tempsixdate = date if abs(month(periodenddate)-month(date))==6 & periodind==1 egen date\_h = min(tempsixdate), by(ticker year)  $g E F h$  = 10\*mean\*shares if date h == date  $g E F_h$  = 10\*mean\*shares if date\_h == date & periodind~=0<br>replace EF h = mean/100 if date h == date & periodind==0 if date  $\overline{h}$  = date & periodind==0 egen tempmin6 = min(EF\_h), by(ticker year periodind)  $replace EF_h = tempmin6$ g EF\_hmed =  $10*$ median\*shares if date h == date & periodind $\sim$ =0 replace EF hmed = median/100 if date  $h =$  date & periodind==0 egen tempmin62 = min( $EF_$ hmed), by(ticker year periodind) replace EF\_hmed = tempmin62 \*drop the stuff that we don't need anymore: drop median mean se temp\* \*drop useless observations bys ticker year periodind (date): g tempcount = \_n keep if tempcount==1 reshape wide date EF\_f EF\_fmed EF\_I EF\_Imed EF\_h EF\_hmed shares dividend price periodenddate, i(ticker year) j(periodind) so ticker periodenddate1 \*\*\*special treatment for accounting year changes that affect the year of mean f0 replace price0 = . if date0>periodenddate1

replace shares0 = . if date0>periodenddate1 replace dividend0 = . if date0>periodenddate1 replace date0 = . if date0>periodenddate1 replace EF\_f0 = . if date0>periodenddate1 replace EF\_fmed0 = . if date0>periodenddate1 replace EF\_l0 = . if date0>periodenddate1 replace EF\_lmed0 = . if date0>periodenddate1 sa **temp**, replace

\*now deal with the actual data on earnings per share (FILE 2) u **file2**, clear merge ticker using **ukfirms** bys UK: tab \_merge keep if UK==1 tab aflag tab measure collapse (mean) fy0eps epsgrowth5 epsstab5, by(ticker fy0enddate) g periodenddate1 = fy0enddate so ticker periodenddate1 merge ticker periodenddate1 using **temp** drop if company=="" tab \_merge drop \_merge format periodenddate1 %d so sector sa **temp**, replace

\*Merging in file No. 5 u **file5**, clear drop indabbr secabbr groupabbr so sector merge sector using **temp** tab merge drop if ticker=="" tab \_merge drop \_merge so ticker sa **temp**, replace

\*And finally the Datastream codes: u **dscode**, clear merge ticker using **temp** drop if company=="" tab merge  $drop$  merge sa **ibes**, replace

erase **temp**.dta

#### **Q.do**

cap log close set more off clear set memory 60000 set matsize 800

cd **c:\**  log using **q.log**, replace

use **900a.dta** \*save time keep only companies in the list for which we have data: so dscode merge dscode using **900c.dta**  $keep$  if  $merae=3$ keep dscode ticker

bys (dscode): drop if dscode == dscode[\_n-1] so ticker merge using **ibes.dta** keep if \_merge==3 keep ticker dscode bys (ticker): drop if ticker == ticker[ $n-1$ ] sa **temp**,replace while \$c<=\$num { u **temp**, clear so dscode global compcode = dscode[\$c] global compticker = ticker[\$c] \*determine the relevant dates: u **c:\ibes**, clear keep if ticker == "\$compticker" ren periodenddate1 date9 ren date h date6 keep date\* g temp=\_n reshape long date , i(temp) j(ind) keep date so date keep if date~=date[n-1] & date~=. so date sa tempdate, replace u 900c, clear keep if dscode=="\$compcode" keep date so date merge date using tempdate drop \_merge so date  $g$  dateno =  $n$  sa **tempdate**, replace } clear cap u **stata\_files\900b\d**\$compcode cap l in 2 if  $rc == 198$  { di "d\$compcode - no MV (900b) data available" } if  $rc == 0$  { \*make sure dscode is a string: cap g str6 tempdscode = string(dscode) cap g str6 tempdscode = dscode drop dscode g str6 dscode = tempdscode so date merge date using tempdate gsort - dscode replace dscode = dscode[\_n-1] if dscode=="" drop merge g a $M\overline{V}$ 1m = .  $g$  aMV3 $m =$ .  $q$  aMV1 $y =$ . egen tempmax = max(dateno) local m=tempmax[1] local  $f = 1$ while  $\text{'f} \leq \text{'m'} \$ g temp1 = date if dateno== $\hat{r}$  $\text{e}$ gen temp2 = min(temp1) gen tempdummyyear = 1 if date  $\le$  = temp2 & date > temp2 - 365 gen tempdummy3month = 1 if date  $\le$  = temp2 & date > temp2 - 91.5 gen tempdummymonth = 1 if date <= temp2 & date > temp2 - 30.5 egen tempaMV1y = mean(MV), by(tempdummyyear) egen tempaMV3m = mean(MV), by(tempdummy3month)

```
 egen tempaMV1m = mean(MV), by(tempdummymonth) 
 replace aMV1m = tempaMV1m if dateno==`f' 
 replace aMV3m = tempaMV3m if dateno==`f' 
 replace aMV1y = tempaMV1y if dateno==`f' 
 drop temp* 
local f = \frac{f+1}{f} so date 
replace MV = MV n-1] if MV ==. & date-date[n-1] <= 7
 drop dateno 
 sa tempds, replace 
 *Date1: 
 u c:\ibes, clear 
 drop dscode 
rename date h date6
 keep if ticker == "$compticker" 
 so date1 
 sa tempibes, replace 
 u tempds,clear 
 ren MV MV1 
 ren aMV1m aMV1m1 
 ren aMV3m aMV3m1 
 ren aMV1y aMV1y1 
 ren date date1 
 so date1 
 merge date1 using tempibes 
drop merge
 keep if company~="" 
 so date2 
 sa tempibes, replace 
 *Date2 
 u tempds,clear 
 ren MV MV2 
 ren aMV1m aMV1m2 
 ren aMV3m aMV3m2 
 ren aMV1y aMV1y2 
 ren date date2 
 so date2 
 merge date2 using tempibes 
drop merge
 keep if company~="" 
 so date3 
 sa tempibes, replace 
  *Date3 
  u tempds,clear 
  ren MV MV3 
  ren aMV1m aMV1m3 
  ren aMV3m aMV3m3 
  ren aMV1y aMV1y3 
  ren date date3 
  so date3 
  merge date3 using tempibes 
 drop merge
  keep if company~="" 
  so date6 
  sa tempibes, replace 
  *Date6 
  u tempds,clear 
  ren MV MV6 
  ren aMV1m aMV1m6 
  ren aMV3m aMV3m6 
  ren aMV1y aMV1y6 
  ren date date6 
  so date6 
  merge date6 using tempibes 
  drop _merge 
  keep if company~=""
```
 so date0 sa **tempibes**, replace \*Date0 u tempds,clear ren MV MV0 ren aMV1m aMV1m0 ren aMV3m aMV3m0 ren aMV1y aMV1y0 ren date date0 so date0 merge date0 using **tempibes** drop \_merge keep if company~="" so year sa **temp2**, replace cap u **stata\_files\900c\d**\$compcode if  $rc==0$  { \*make sure dscode is a strinf: cap g str6 tempdscode = string(dscode) cap g str6 tempdscode = dscode drop dscode g str6 dscode = tempdscode  $g$  year = year(date) replace year = year-1 if month(date) $\leq$ =5 so year merge year using temp2 keep if merge==3 drop merge so date sa stata\_files\d\$compcode,replace u **tempds**,clear so date merge date using **stata\_files\d**\$compcode drop merge keep if company~="" so year sa **stata\_files\d**\$compcode,replace } }  $global c = $c+1}$ \*\*\*\*\*\*\*\*\*\*\*\*\*\*\*\*\*\*\*\*\*\*\*\*\*\*\*\*\*\*\*\*\*\*\*\*\*\*\*\*\*\*\*\*\*\*\*\*\*\*\*\*\*\*\*\*\*\*\*\*\*\*\*\*\*\*\*\*\*\*\*\*\*\*\*\*\*\*\*\*\*\*\* \*This puts all company data sets together u **temp**, clear ren dscode ccc global num=[\_N] global c=1 while \$c<=\$num { gsort - ccc global compcode = ccc[\$c] cap append using **stata\_files\d\$compcode** if  $rc==0$  {di \$compcode} if \_rc~=0 {di "\$compcode - not available"} global  $c = $c+1$ } drop if ccc~="" drop ccc \*\*\*\*\*\*\*\*\*\*\*\*\*\*\*\*\*\*\*\*\*\*\*\*\*\*\*\*\*\*\*\*\*\*\*\*\*\*\*\*\*\*\*\*\*\*\*\*\*\*\*\*\*\*\*\*\*\*\*\*\*\*\*\*\*\*\*\*\*\*\*\*\*\*\*\*\*\*\*\*\*\*\* \* now just make it a bit nicer: label var MV "Market value" "Market value at date0" label var MV1 "Market value at date1" label var MV2 "Market value at date2" "Market value at date3" label var MV6 "Market value at 6months before accounting date"

cap label var MV5 "Market value at date5" label var aMV1m "1 month MV moving average" label var aMV1m0 "1 month MV moving average up to date0" label var aMV1m1 "1 month MV moving average up to date1" label var aMV1m2 "1 month MV moving average up to date2" label var aMV1m3 "1 month MV moving average up to date3" label var aMV1m6 "1 month MV moving average up to 6months before accounting date"<br>cap label var aMV1m5 "1 month MV moving average up to date5" cap label var aMV1m5 "1 month MV moving average up to date5" "3 months MV moving average" label var aMV3m0 "3 months MV moving average up to date0"<br>label var aMV3m1 "3 months MV moving average up to date1" "3 months MV moving average up to date1" label var aMV3m2 "3 months MV moving average up to date2" label var aMV3m3 "3 months MV moving average up to date3" label var aMV3m6 "3 months MV moving average up to 6months before accounting date" cap label var aMV3m5 "3 months MV moving average up to date5" label var aMV1y "1 year MV moving average" label var aMV1y0 "1 year MV moving average up to date0" label var aMV1y1 "1 year MV moving average up to date1" label var aMV1y2 "1 year MV moving average up to date2' label var aMV1y3 "1 year MV moving average up to date3" label var aMV1y6 "1 year MV moving average up to 6months before accounting date" cap label var aMV1y5 "1 year MV moving average up to date5" label var price0 "Share price at date0"<br>label var price1 "Share price at date1" "Share price at date1" label var price2 "Share price at date2" label var price3 "Share price at date3" label var price4 "Share price at date4" label var price5 "Share price at date5" label var shares0 "No. of shares at date0" label var shares1 "No. of shares at date1" label var shares2 "No. of shares at date2" label var shares3 "No. of shares at date3" label var shares4 "No. of shares at date4" label var shares5 "No. of shares at date5" label var dividend0 "Dividends at date0" label var dividend1 "Dividends at date1" label var dividend2 "Dividends at date2" label var dividend3 "Dividends at date3" label var dividend4 "Dividends at date4" label var dividend5 "Dividends at date5" label var EF\_f0 "First LTG forecast" label var EF\_f1 "First current year forecast" label var EF\_f2 "First 1 year ahead forecast" label var EF\_f3 "First 2 year ahead forecast" label var EF\_f4 "First 3 year ahead forecast" label var EF<sup>-f5</sup> "First 4 year ahead forecast" label var EF<sup>I0</sup> "Last LTG forecast" label var EF 11 "Last current year forecast" label var EF\_l2 "Last 1 year ahead forecast" label var EF\_l3 "Last 2 year ahead forecast" label var EF\_l4 "Last 3 year ahead forecast" label var EF\_l5 "Last 4 year ahead forecast" label var EF\_h0 "6 month ahead LTG forecast" label var EF\_h1 "6 month ahead current year forecast" label var EF\_h2 "6 month ahead 1 year ahead forecast" label var EF\_h3 "6 month ahead 2 year ahead forecast" label var EF\_h4 "6 month ahead 3 year ahead forecast" label var EF\_h5 "6 month ahead 4 year ahead forecast" label var EF<sup>-</sup>fmed0 "First LTG forecast" label var EF<sup>tmed1</sup> "First current year forecast" label var EF<sup>-</sup>fmed2 "First 1 year ahead forecast" label var EF\_fmed3 "First 2 year ahead forecast" label var EF\_fmed4 "First 3 year ahead forecast" label var EF\_fmed5 "First 4 year ahead forecast" label var EF\_lmed0 "Last LTG forecast" label var EF\_lmed1 "Last current year forecast" label var EF<sup>I</sup>med2 "Last 1 year ahead forecast"

label var EF\_lmed3 "Last 2 year ahead forecast" label var EF\_lmed4 "Last 3 year ahead forecast" label var EF\_lmed5 "Last 4 year ahead forecast" label var EF\_hmed0 "6 month ahead LTG forecast" label var EF\_hmed1 "6 month ahead current year forecast" label var EF\_hmed2 "6 month ahead 1 year ahead forecast" label var EF\_hmed3 "6 month ahead 2 year ahead forecast" label var EF\_hmed4 "6 month ahead 3 year ahead forecast" label var EF\_hmed5 "6 month ahead 4 year ahead forecast" label var date0 "Date of EF\_f0" label var date1 "Date of EF\_f1" label var date2 "Date of EF\_f2" label var date3 "Date of EF\_f3" label var date4 "Date of  $EF$  $f4"$ label var date5 "Date of EF\_f5" label var ds104 "TOTAL SALES " label var ds160 "CORPORATION TAX label var ds214 "EMPLOYEE REMUNERATN (DOMESTIC)" label var ds315 "MINORITY INTERESTS " label var ds336 "PLANT & MACHINERY-DEPN label var ds364 "TOTAL STOCK AND W.I.P. " label var ds423 "SALES OF FIXED ASSETS label var ds1026 "NET PAYMNT FOR FIXED ASSETS label var ds117 "TOTAL EMPLOYMENT COSTS " label var ds164 "IRRECOVERABLE A.C.T. label var ds215 "TOTAL EMPLOYEE REMUNERATN " label var ds321 "TOTAL LOAN CAPITAL label var ds337 "OTH FIXED ASSETS-DEPN " label var ds365 "FINISHED GOODS(O/W) label var ds429 "EQUITY & PREFERENCE ISSUES label var ds1035 "PAYMENTS: SUBS ETC. label var ds119 "RESEARCH AND DEVT. label var ds166 "TOTAL DOMESTIC TAX label var ds216 "NO. DOMESTIC EMPL. (UNITS) label var ds324 "LEASED ASSETS-GROSS(O/W) " label var ds338 "TOT FIXED ASSETS-DEPN " label var ds375 "TOTAL CASH & EQUIVALENT label var ds431 "FIXED ASSETS PURCHASED label var ds1036 "RECEIPTS: SUBS ETC label var ds135 "PROFIT BEFORE PROVS (ADJ) label var ds169 "TOTAL OVERSEAS TAX " label var ds219 "TOTAL NO. OF EMPL. (UNITS) " label var ds327 "TOTAL LAND & BLDGS-GROSS label var ds339 "TOT FIXED ASSETS-NET " label var ds376 "TOTAL CURRENT ASSETS " label var ds432 "FIXED ASSETS OF NEW SUBS. " label var ds1037 "NET PAYMENTS: SUBS ETC.<br>label var ds136 "DEPRECIATION "DEPRECIATION label var ds172 "TOTAL TAX CHARGE-ADJ label var ds275 "BANK BORROWING > 1YR(O/W) label var ds328 "PLANT & MACHINERY-GROSS label var ds342 "RESEARCH & DEVMT. label var ds387 "BANK BORROWING < 1YR(O/W) " label var ds435 "TOTAL NEW FIXED ASSETS label var ds1038 "NET PYMNT: LOANS & ADVANCES label var ds137 "OPERATING PROFIT-ADJ " label var ds175 "AFTER TAX PROFIT-ADJ " label var ds305 "EQUITY CAP. AND RESERVES label var ds329 "OTH FIXED ASSETS - GROSS label var ds344 "TOTAL INTANGIBLES label var ds389 "TOTAL CURRENT LIABLITIES " label var ds436 "RESEARCH & DEV.EXP. label var ds1045 "CASH INFLOW FROM FINANCING<br>label var ds143 "INTEREST INCOME" "INTEREST INCOME label var ds181 "PREFERENCE DIVIDEND FOR PERIOD" label var ds307 "TOT. SHARE CAPITAL & RESERVES" label var ds330 "TOT FIXED ASSETS -GROSS "

```
label var ds356 "TOTAL INVESTMENTS (INC.ASS.) " 
label var ds390 "NET CURRENT ASSETS
label var ds479 "FIXED ASSETS (SUBS) " 
label var dsMV "MV" 
label var ds153 "TOTAL INTEREST CHARGES" 
label var ds182 "EARNED FOR ORDINARY-FULL TAX" 
label var ds309 "BORROWINGS REPAYABLE < 1 YEAR" 
label var ds331 "LEASED ASSETS-DEPN (O/W)" 
label var ds359 "OTHER ASSETS" 
label var ds406 "TOTAL EQUITY ISSUED" 
label var ds666 "CONSTRUCTN IN PROGRESS" 
               "PRE-TAX PROFIT EXC ASSOCS-ADJ"
label var ds183 "NET E.P.S. FULL TAX" 
label var ds312 "TOTAL DEFERRED & FUTURE TAX" 
label var ds332 "LEASED ASSETS-NET (O/W) " 
label var ds360 "STOCKS" 
label var ds412 "EQUITY ISSUED FOR CASH" 
label var ds1024 "PAYMENTS: FIXED ASSETS" 
label var ds156 "ASSOC. PRE-TAX PROFITS" 
label var ds187 "ORDINARY DIVIDENDS" 
label var ds313 "TOTAL LT PROVN EXC DEF TAX" 
label var ds335 "TOTAL LAND & BLDG-DEPN" 
label var ds361 "WORK IN PROGRESS" 
label var ds418 "CHANGE IN LOAN CAPITAL" 
label var ds1025 "RECEIPTS: FIXED ASSETS" 
label var ds113 "WAGES AND SALARIES" 
label var ds993 "OPERATING PROFIT" 
label var ds981 "ADJ TO OPERATING PROFIT" 
ren company name_ibes 
ren name name_ds 
so dscode date 
cap drop temp* 
*******************some checks on the merging procedure (names, MV...) 
*Names 
format name_ds %1s 
format name_ibes %1s 
q str80 tempibes lower = lower(name ibes)
g str80 tempds lower = lower(name ds)
\alpha str3 tempibes_abr = substr(tempibes_lower,1,3)
g str3 tempds abr = substr(tempds lower, 1,3)
so ticker 
l ticker name_ibes name_ds if tempibes_abr~=tempds_abr & ticker~=ticker[_n-1] 
*need to go through that list. If names really different, check e.g. using the internet.
*The following are not obviously the same: 
*@1SM TARPAN PLC I2S (renamed) 
*@ARP ARLEN Fortress Holdings (renamed) 
*@BL2 LANGLEY & JOHNSON GROUP Medi@Invest (renamed)<br>*@BOM BOASSE MASSIMI BUTLERCOX different?
*@BOM BOASSE MASSIMI BUTLERCOX
*@BPH BREDORO BOASE MASSIMI POLLITT different?
*@BVO BEAVERCO Headway (renamed) 
*@CCX MAGELLAN INDS CELESTION INDS different? 
*@CDG CRATON LODGE Princedale Group (renamed) 
*@CUZ CHILLINGTON CORP Plantation & General Inv (renamed) 
*@CWQ CARBO COPSON,F. ? 
*@EPR EASTERN PRODUCE Linton Park (renamed) 
*@GGL GOLD GREENLEES The GGT Group (renamed) 
*@GHJ IZODIA Infobank Intl. Holdings (renamed) 
*@HGP HENDERSON GP. HAMPTON TRUST PLC different? 
*@HJI HAEMOCELL Surgical Innovations Grp (renamed (merged)) 
*@HLN HOLMES & MARCHT Huntsworth (renamed) 
*@KJU KYNOCH GROUP PLC Bioquell (renamed) 
*@KLB KLEINWORT BENSON KELT ENERGY different ? 
*@LCO LEE COOPER VIVAT HOLDINGS (renamed)<br>*@LFJ LILLEY LINREAD (?
*@LFJ LILLEY LINREAD ? 
*@LOV YJL PLC Montpellier Group (renamed) 
*@MVT MICROVITEC Ultima Networks (renamed)
```

```
*@MYS MYSON ANGLO NORDIC ?<br>*@PMG PALMA GROUP Pex (renamed)
*@PMG PALMA GROUP Pex
*@PNP_PROSPECTIVE GP_PINEAPPLE GROUP
*@RJB RJB MINING UK Coal (renamed)<br>*@S4Q SHORCO GROUP Peterhouse Group (same (one part of the other))
*@S4Q SHORCO GROUP Peterhouse Group
*@T5M TAMARIS PLC World Trade Systems (renamed) 
drop if ticker == "@BOM" | ticker=="@BPH" | ticker=="@CCX" | ticker=="@CWQ" 
drop if ticker == "@HGP" | ticker=="@KLB" | ticker=="@LFJ" | ticker=="@MYS" | ticker=="@PNP" 
drop temp* 
*date 
g temptest = abs(fy0enddate-date) 
drop if temptest>31 & temptest~=. 
g temptest1 = abs(periodenddate1-date) 
drop if temptest1>31 & temptest1~=. 
drop temptest 
*MV 
g MVibes = price1*shares1 
g tempratiomv = 100*MV1/MVibes 
egen templast = max(data), by(ticker)
egen tempnoj = count(date), by(ticker) 
g temptest = 1 if [(tempratiomv<0.75 & date==templast) | (tempratiomv>1.25 & tempratiomv~=. & 
date==templast)]&tempnoj>=4 
egen temptest2 = min(temptest), by(ticker) 
so ticker date 
l ticker MVibes MV1 dsMV tempratiomv if temptest2==1, noo 
*go through this list. if likely to be typo: keep. Otherwise probably different companies, so drop. 
drop if ticker == "@BLX"|ticker =="@CLD"|ticker =="@DZZ"|ticker =="@TEU" 
so dscode date 
sa q, replace 
set more on 
log close 
erase tempdate.dta 
erase tempibes.dta 
erase tempds.dta 
erase temp.dta
```
erase temp2.dta

#### **clean.do**

cap log close set more off clear set memory 60000 set matsize 800 \*\*\*\*\*\*\*\*\*\*\*\*\*\*\*\*\*\*\*\*Programmes that are used in this file: \* This programme generates a different series number for each new run of consecutive data \* The dscode is replaced by dscode \* 10 plus series number \* Note this programme needs to be run before any command that refers to a previous date (i.e. [\_n-1]) cap prog drop series prog def series cap gen str6 odscode=dscode cap label var odscode "Original DScode" bys odscode (date): g tempdays = date - date $[$ n-1]  $ge ok = 0$  replace ok = 1 if (tempdays>395|tempdays<335) ge series = 1 replace series = 2 if ok==1 bys odscode (date): replace series = 2 if series[\_n-1]==2  $local x = 3$ while  $x' \le 15$  { by odscode (date): replace series = `x' if series[  $n-1$ ]==`x'-1 & ok==1 by odscode (date): replace series = `x' if series[ $\overline{n-1}$ ]==`x'  $local x = 'x'+1$ <br>g tempdscode  $=$  real(odscode)\*10 +series if series $\leq$ =9 replace tempdscode= real(odscode)\*100+series if series>=10 replace dscode = string(tempdscode) drop series tempdays ok tempdscode end  $cd$  c: $\lambda$ log using **clean.log**, replace \*specify dataset to be cleaned: u **datastream**,clear \*u **900c**, clear \*\*\*\*\*\*\*\*\*\*\*\*\*\*\*determine length of accounting year \*this needs to be done before any observation is dropped, otherwise don't get correct length of accounting years bys dscode (date): g days = date - date[n-1] replace days =  $365$  if days==. label var days "Days in accounting year" drop if days>395|days<335 \*\*\*\*\*\*\*\*\*\*\*\*\*\*\*\*\*\*\*\*dropping now if lacking core data drop if  $ds104 ==$ . |  $ds104 == 0$ gen cash=(ds182+ds136) drop if cash==. \*\*\*\*\*\*\*\*\*\*\*\*\*\*\*\*\*Trimming: \*the following deals with unbelievable changes (up by  $q\%$  or down by -1/(1+g) %) \*use only with core variables (because each time used you lose observations) cap prog drop trimdrop prog def trimdrop qui series while "\${\_1}"~="" { bys dscode (date):gen temp  $$$ { 1}=(\${ 1}-\${ 1}[ n-1])/\${ 1}[ n-1] su temp\_\${\_1}, de drop if (temp  $$$ { 1}>=\$g/100 | temp  $$$ { 1}<=-(\$g/100)/(1+(\$g/100))) & temp  $$$ { 1}~=. & \${ 1}~=0

 drop temp\* macro shift } end global g=200 trimdrop ds104 ds219 ds339 \*\*\*\*\*\*\*\*\*make sure we have at least four observations per firm (or virtual firm) qui series cap drop noj egen noj=count(date), by(dscode) drop if noj<4 \*\*\*\*\*\*\*\*\*\*\*dealing with the year variable cap  $q$  year = year(date) \*if  $rc == 0$  {replace year = year-1 if month(date) <= 5} \*sometimes we have two observations in a year, because accounts change from the 31/5 to the 1/6. generat temp =  $0.03$  if month(date)== $5$ replace temp = 10 if month(date)==6 egen tempprob = sum(temp), by(dscode) replace year = year -1 if month(date)==6 & tempprob>10 & tempprob-int(tempprob) $\sim$ =0 \*test whether this worked (if nothing listed, successful): so dscode year l dscode year date if (year==year[\_n-1] & dscode==dscode[\_n-1]) | (year==year[\_n+1] & dscode==dscode[\_n+1]) /\* this for year from 1 january to 31 december \*sometimes we have two observations in a year, because accounts change from the 31/5 to the 1/6. generat temp =  $0.03$  if month(date)== $12$ replace temp = 10 if month(date)==1 egen tempprob = sum(temp), by(dscode) replace year = year -1 if month(date)==1 & tempprob>10 & tempprob-int(tempprob)~=0 \*test whether this worked (if nothing listed, successful): so dscode year l dscode year date if (year==year[\_n-1] & dscode==dscode[\_n-1]) | (year==year[\_n+1] & dscode==dscode[ $n+1$ ])  $\frac{\dot{\gamma}}{\gamma}$ drop temp\* sa **datastream\_clean**, replace

log close set more on